```
1 Handout for CS 372H2 Class 3
 24 January 201234
5 [Credit to Frans Kaashoek, Robert Morris, and Nickolai Zeldovich.]6
7 1. Emulation of CPU in software8\overline{9}for (i; j) {

 read_instruction();10
 switch (decode_instruction_opcode()) {111212 case OPCODE_ADD:<br>13 int src = dem

13 int src = decode_src_reg();
14 int dst = decode_dst_reg();
15 regs[dst] = regs[dst] + regs[src];16 break;
 case OPCODE_SUB:17
18 int src = decode_src_reg();
19 int dst = decode_dst_reg();
20 regs[dst] = regs[dst] − regs[src];21 break;22
  ...23 }
 eip += instruction_length;2425 }26
27
28 2. Emulate PC's physical memory map 293030 #define KB 1024
       #define MB
3233
33 #define LOW_MEMORY 640*KB
       #define EXT_MEMORY 10*MB
3536\,uint8_t low_mem[LOW_MEMORY];

37 uint8_t ext_mem[EXT_MEMORY];38 uint8_t bios_rom[64*KB];3940uint8_t read_byte(uint32_t phys_addr) {
4141 i\overline{f} (phys_addr < LOW_MEMORY)<br>42 i\overline{f} return low_mem[phys_add

42 return low_mem[phys_addr];
 else if (phys_addr >= 960*KB && phys_addr < 1*MB)4344 return bios_rom[phys_addr − 960*KB];
 else if (phys_addr >= 1*MB && phys_addr < 1*MB+EXT_MEMORY) {
46 return ext_mem[phys_addr−1*MB];454747 else \ldots<br>48 }
       \rightarrow4950
      50 void write_byte(uint32_t phys_addr, uint8_t val) {5151 if (phys_addr < LOW_MEMORY)<br>52 10w mem[phys addr] = va

52 low_mem[phys_addr] = val;
 else if (phys_addr >= 960*KB && phys_addr < 1*MB)5354 ; /* ignore attempted write to ROM! */
 else if (phys_addr >= 1*MB && phys_addr < 1*MB+EXT_MEMORY) {5556 ext mem[phys addr-1*MB] = val;
57else ...
58 }59
60Jan 24, 12 15:01pc−emulation.txt Page 1/1
```
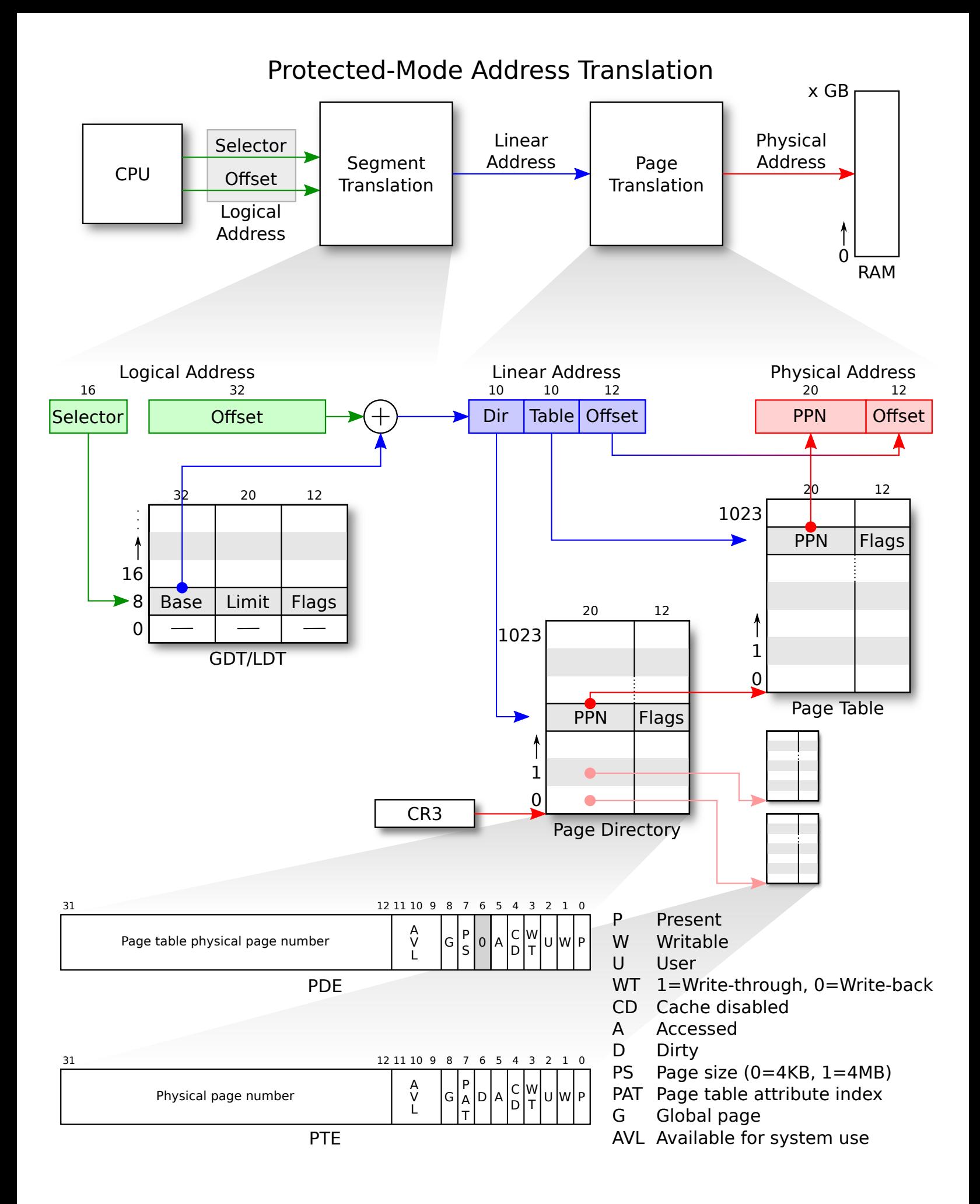

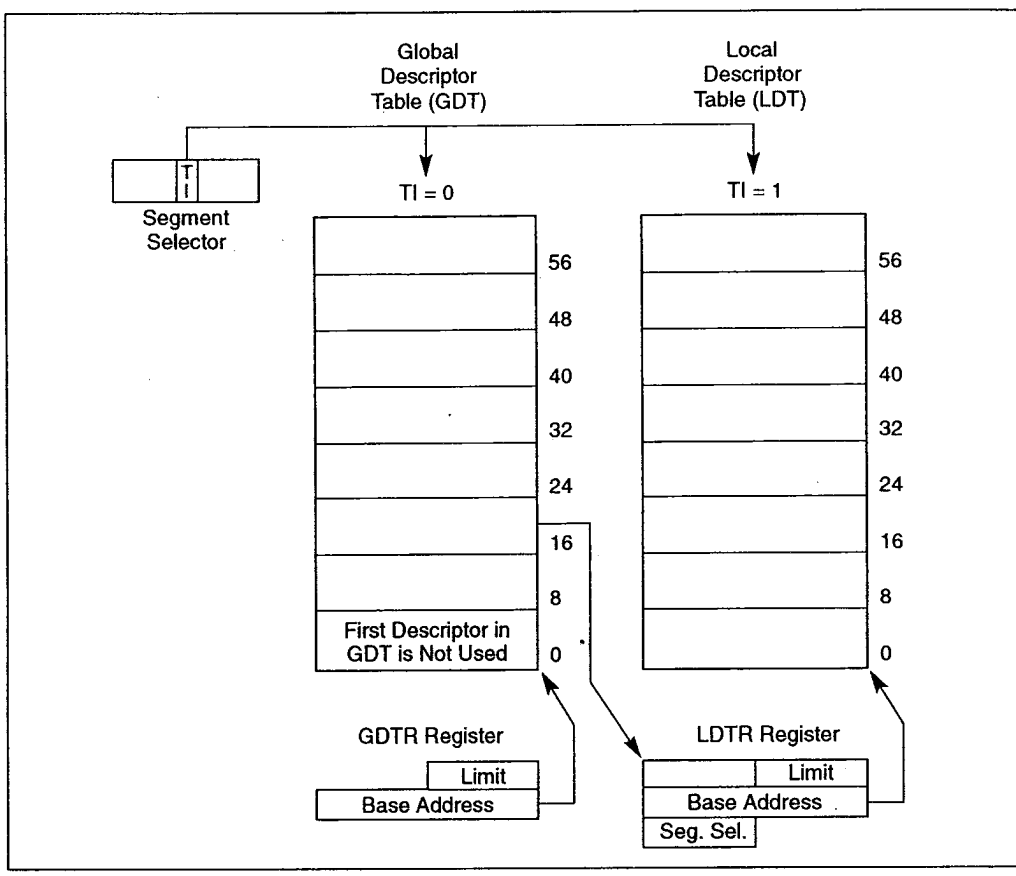

Figure 3-10. Global and Local Descriptor Tables

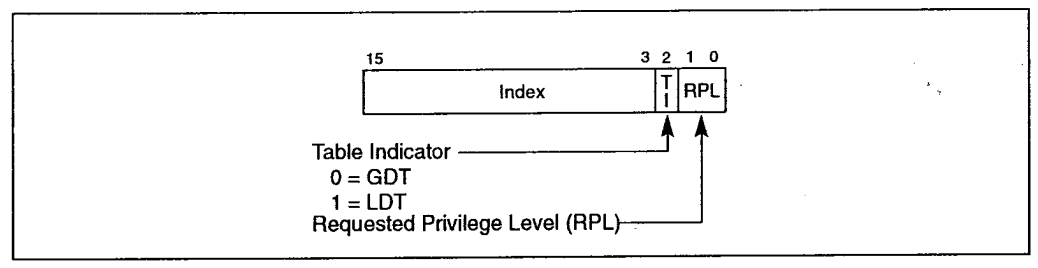

Figure 3-6. Segment Selector

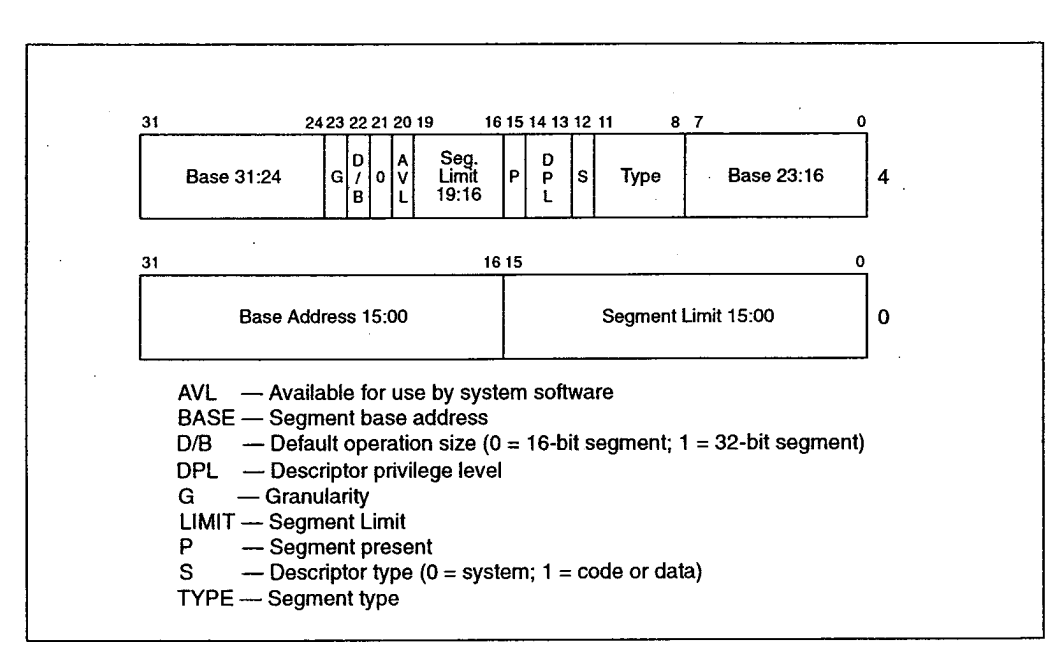

Figure 3-8. Segment Descriptor

## PROTECTED-MODE MEMORY MANAGEMENT \*+,-./-.0"1,0.)1.1,+2)13435.1.4-

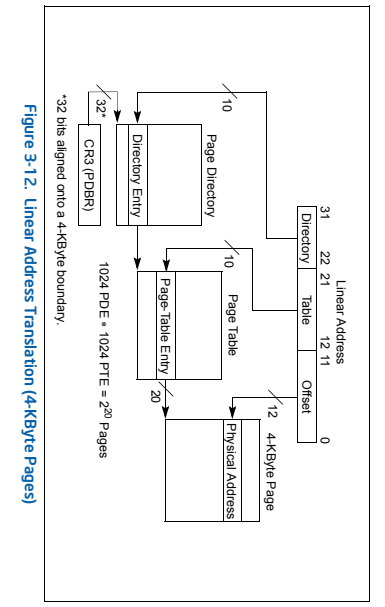

- To select the various table entries, the linear address is divided into three sections: To select the various table entries, the lin ear address is divided into three sections:
- **Page-directory entry** — Bits 22 through 31 provide an offset to an entry in the **Page-directory entry** — Bits 22 through 31 provide an offset to an entry in the<br>directory. The selected entry provides the base physical address of a page<br>table. page directory. The selected entry provides the base physical address of a page
- **Page-table entry** — Bits 12 through 21 of the linear address provide an offset to<br>an entry in the selected page table. This entry provides the base physical address<br>of a page in physical memory. of a page in physical memory. an entry in the selected page table. This entry provides the base physical address **Page-table entry** — Bits 12 through 21 of the linear address provide an offset to
- page. Page offset - Bits 0 through 11 provides an offset to a physical address in the **Page offset** — Bits 0 through 11 provides an offset to a physical address in the

Memory management software has the option of using one page directory for all<br>programs and tasks, one page directory for each task, or some combination of the<br>two. programs and tasks, one page directory for each task, or some combination of the Memory management software has the option of using one page directory for all

## 2.7.2 Linear Address Translation (4-MByte Pages) Linear Address Translation (4-MByte Pages)

linear address space. memory. This paging method can be used to map up to 1024 pages into a 4-GByte 4-MByte pages. The entries in the page directory point to 4-MByte pages in physical Figure 3-13 shows how a page directory can be used to map linear addresses to

\*+,-./-.0'1,0.%1.1,+2%13435.1.4-

PROTECTED-MODE MEMORY MANAGEMENT

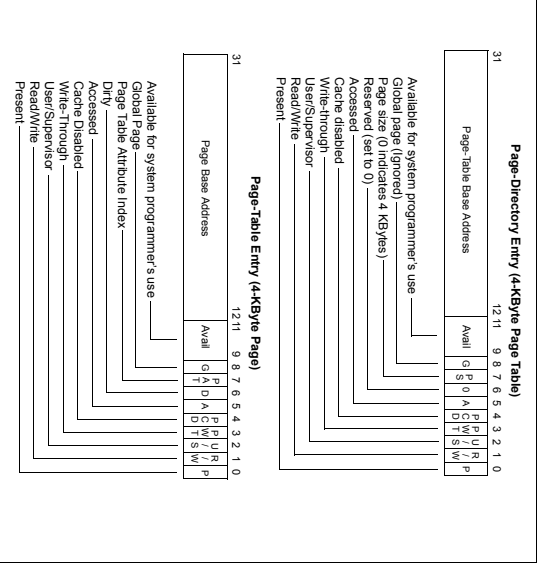

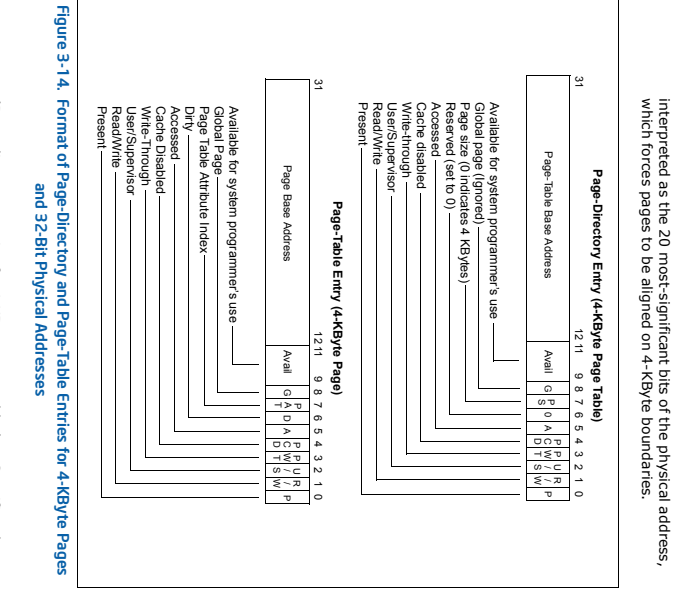

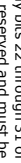

(Page-directory entries for 4-MBVte pages) — Specifies the physical<br>this field are used (and bits 12 through 21 are reserved and must be<br>this field are used (and bits 12 through 21 are reserved and must be<br>set to 0, for IA address of the first byte of a 4-MB (Page-directory entries for 4-MByte pages) — Specifies the physical

(Page-directory entries for 4-KByte page tables) — Specifies the

which forces page tables to be aligned on 4-KByte boundaries. are interpreted as the 20 most-significant bits of the physical address, physical address of the first byte of a page table. The bits in this field

(Page-directory entries for 4-KBvte page tables) — Specifies the<br>and member of the state of the state of the state of the physical address,<br>are interpreted as the 20 most-significant bits of the physical address,<br>which for

yte page. Only bits 22 through 31 of this field are used (and bits 12 through 21 are reserved and must be

set to 0, for IA-32 processors through the Pentium II processor). The

Vol. 3 5-29

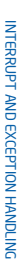

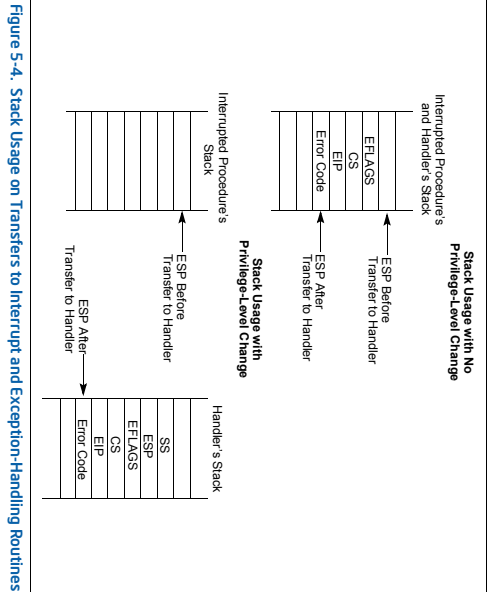

To return from an exception- or interrupt-handler procedure, the handler must use<br>extent for the track of the state of the state of the state of the property of the state of the state of the state state and flag little th a description of the complete operation performed by the IRET instruction. the Intel® 64 and IA-32 Architectures Software Developer's Manual, Volume 2A, for a description of the complete operation performed by the IRET instruction. the *Intel® 64 and IA-32 Architectures Software Developer's Manual, Volume 2A,* for is less than or equal to the IOPL. See Chapter 3, "Instruction Set Reference,  $A\cdot M, \;$  of EFLAGS register is restored only if the CPL is except that it restores the saved flags into the EFLAGS register. The IOPL field of the the IRET (or IRETD) instruction. The IRET in To return from an exception- or interrupt-handler procedure, the handler must use struction is similar to the RET instruction 0. The IF flag is changed only if the CPL

If a stack switch occurred when calling the handler procedure, the IRET instruction<br>switches back to the interrupted procedure's stack on the return. switches back to the interrupted procedure's stack on the return. If a stack switch occurred when calling the handler procedure, the IRET instruction

# 5.12.1.1 5.12.1.1 Protection of Exception- and Interrupt-Handler Procedures Protection of Exception- and Interrupt-Handler Procedures

The privilege-level protection for exception - and interrupt-handler procedures is<br>The privilege-level protection for exception - and interrupt-handler procedures is<br>Section 4.8.4, "Accessing a Code Segment Through a Call Section 4.8.4, "Accessing a Code Segment Through a Call Gate"). The processor does similar to that used for ordinary procedure calls when called through a call gate (see The privilege-level protection for exceptio n- and interrupt-handler procedures is

"<br># %&'()\*

# INTERRUPT AND EXCEPTION HANDLING NTERRUPT AND EXCEPTION HANDLING

- The RSVD flag indicates that the processor detected 1s in reserved bits of the The RSVD flag indicates that the processor detected 1s in reserved bits of the<br>Note: the directory, when the PSE or PAE flags in control register CR4 are set to 1.<br>Note: page directory, when the PSE or PAE flags in control register CR4 are set to 1.
- The PSE flag is only available in recent Intel 64 and IA-32 processors including the Pentium 4, Intel Xeon, P6 family, and Pentium processors. The PSE flag is only available in recent Intel 64 and IA-32 processors
- The PAE flag is only available on recent Intel 64 and IA-32 processors including the Pentium 4, Intel Xeon, P6 family, and Pentium processors The PAE flag is only available on recent Intel 64 and IA-32 processors
- including the Pentium 4, Intel Xeon, and P6 family processors. including the Pentium 4, Intel Xeon, and P6 family processors.
- In earlier IA-32 processor, the bit position of the RSVD flag is reserved In earlier IA-32 processor, the bit position of the RSVD flag is reserved.

The I/D flag indicates whether the exception was caused by an instruction<br>fetch. This flag is reserved if the processor does not support execute-disable<br>bit or execute disable bit feature is not enabled (see Section 3.10). fetch. This flag is reserved if the processor does not support execute-disable The I/D flag indicates whether the exception was caused by an instruction bit or execute disable bit feature is not enabled (see Section 3.10).

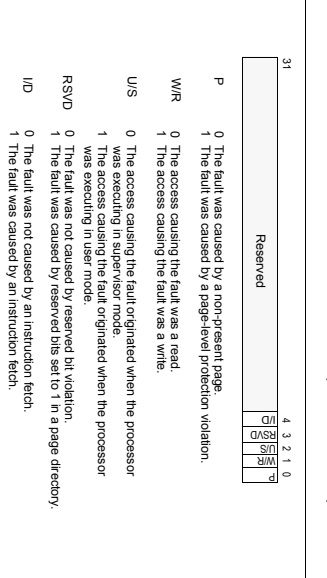

### Figure 5-9. Page-Fault Error Code Figure 5-9. Page-Fault Error Code

The contents of the CR2 register. The processor loads the CR2 register with the achients of the CR2 register. The processor loads the CR2 register with the achient achient of the created phenomenoperation. The page-table second page fault can occur.1 If a page fault is caused by a page-level protection fault handler; the handler should save th entries. Another page fault can potentially occur during execution of the page-The contents of the CR2 register. The processor loads the CR2 register with the use this address to locate the corresponding page directory and page-table 32-bit linear address that generated the e contents of the CR2 register before a exception. The page-fault handler can

•

 $\mathbf{r}$ the contents of CR2 (replacing the previous address). These updates to CR2 occur even it the genier page falties in de individuale de transferent the darities of the second teaches of the second teaches and the second teaches of the second teaches of the second teaches of the second teaches of the second teaches o Processors update CR2 whenever a page fault is detected. If a second page fault occurs while an second page fault can occur.<sup>1</sup> If a page fault is caused by a page-level protection

 $\frac{1}{2}$   $\frac{1}{2}$  is a doop  $\frac{1}{2}$  and  $\frac{1}{2}$  is a doop  $\frac{1}{2}$  and  $\frac{1}{2}$  is a doop  $\frac{1}{2}$  and  $\frac{1}{2}$  and  $\frac{1}{2}$  and  $\frac{1}{2}$  and  $\frac{1}{2}$  and  $\frac{1}{2}$  and  $\frac{1}{2}$  and  $\frac{1}{2}$  and  $\frac{1}{2}$  a

JOS Virtual Memory Map

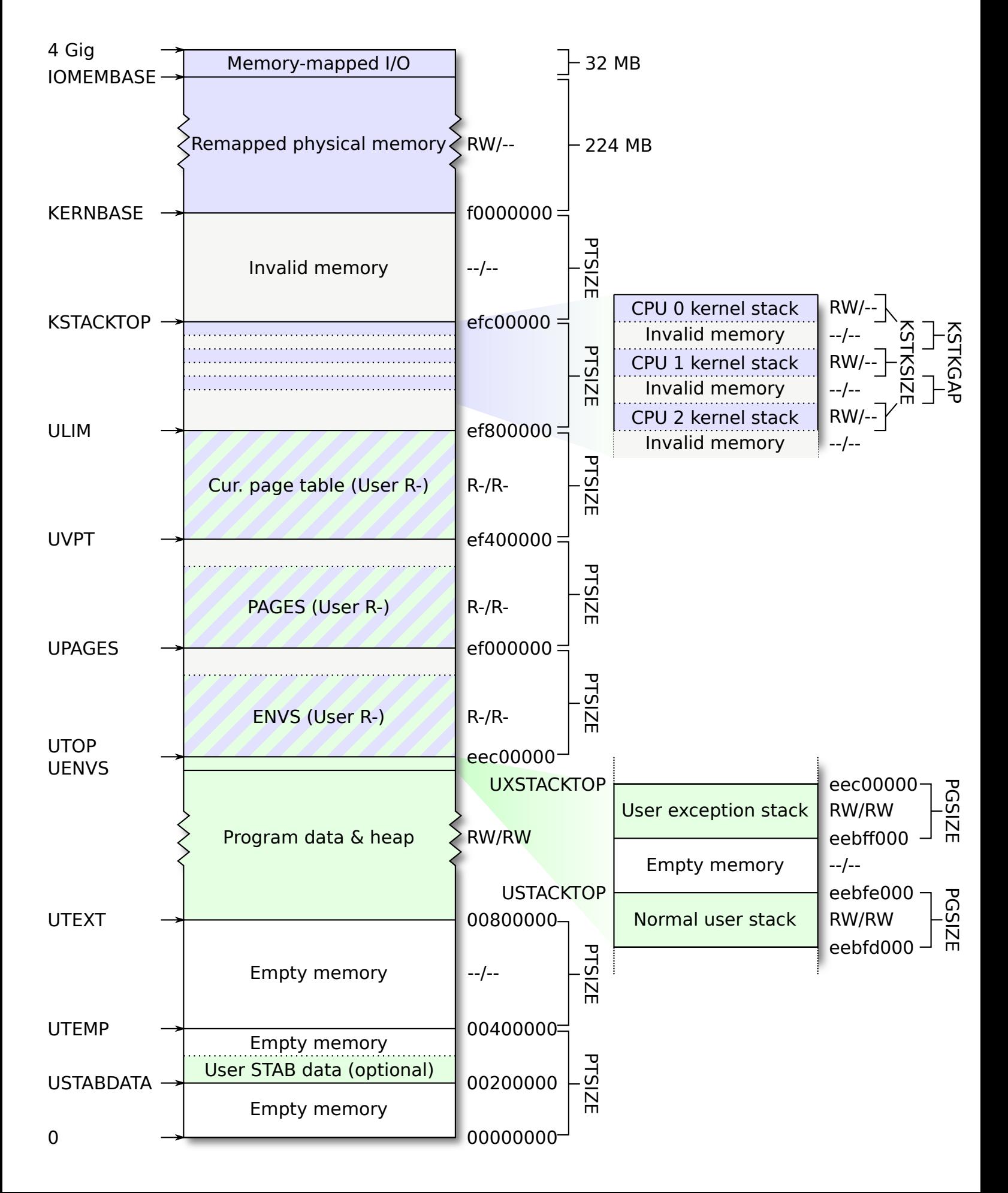